Luestrucció de Comunidad

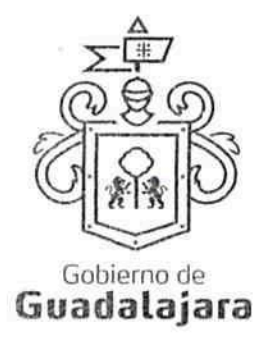

CONVENIO DE COLABORACION, QUE CELEBRAN POR UNA PARTE "EL MUNICIPIO DE **GUADALAJARA"** A TRAVÉS DE SU AYUNTAMIENTO, REPRESENTADO EN ESTE ACTO POR LOS CIUDADANOS INGENIERO ENRIQUE ALFARO RAMÍREZ Y LICENCIADA ANNA BÁRBARA CASILLAS GARCÍA, EN SUS CARÁCTERES DE PRESIDENTE MUNICIPAL Y SÍNDICO RESPECTIVAMENTE; A QUIEN EN LO SUCESIVO SE LE DENOMINARÀ "EL MUNICIPIO", Y POR LA OTRA PARTE, EL C. IRMA SOFÍA OLMOS VÁZQUEZ, A QUIEN EN LO SUCESIVO SE LE DENOMINARÁ "EL COLABORADOR", EN SU CONJUNTO SE LES DENOMINARA "LAS PARTES", QUIENES MANIFIESTAN SU VOLUNTAD PARA CELEBRAR EL PRESENTE INSTRUMENTO LEGAL, AL TENOR DE LOS SIGUIENTES ANTECEDENTES, DECLARACIONES 

## **DECLARACIONES:**

## I. "EL MUNICIPIO":

1.1. Es una institución de orden público con personalidad jurídica y patrimonio propio, lo anterior en los términos del artículo 115 de la Constitución Política de los Estados Unidos Mexicanos, en correlación con los artículos 73 de la Constitución Política del Estado de Jalisco y los artículos 1°, 2° y 3° de la Ley del Gobierno y la Administración Municipal del Estado de Jalisco. -------------------------------

I.2. Sus representantes cuentan con las facultades para obligar a su representado en los términos de este convenio, según lo establecido en los articulos 80 y 86 de la Constitución Política del Estado de Jalisco; 47, 48, 52 fracción II y III, 53 y 67 de la Ley de Gobierno y la Administración Pública Municipal del Estado de Jalisco; y los artículos 1, 41, 42 fracción IV, del Reglamento de la Administración Pública Municipal de Guadalajara respectivamente. -----------------

I.3. A la Dirección de Cultura, le corresponde promover de manera permanente la cultura mediante acciones que permitan distinguir y acrecentar el nivel cultural de la ciudadanía, realizando actividades como lo son exhibiciones, presentaciones, actuaciones, conferencias, y todas aquellas actividades que cumplan con éste fin según lo establecido en el articulo 144 fracción I, II y XII del Reglamento de la Administración Pública Municipal de Guadalajara.-------------------

4. Que dentro de los inmuebles que integran su patrimonio, se encuentra el conocido como Teatro Jaime Torres Bodet, ubicado en la calle de España número 2020 esquina Avenida Chapultepec sur, Colonia Moderna, de esta Ciudad de Guadalajara, Jalisco, en adelante "EL TEATRO", se encuentra diseñado, equipado, habilitado y en aptitud técnica y material para ser usado como recinto para la puesta en escena de obras de teatro, coreográficas y musica<mark>le</mark>s, conciertos, óperas, seminarios, conferencias, exhibición de obras audiovisuales y cinematográficas, y en general todo tipo de obras plásticas

FGĐÄÒ∥㦠ã¦æå[

1.5. Para los efectos a que haya lugar se señala como domicilio, el ubicado en el edificio del Palacio Municipal de Guadalajara, situado en la Avenida Hidalgo número 400, zona centro de Guadalajara, Jalisco. -

## II.- Declara "EL COLABORADOR" que:

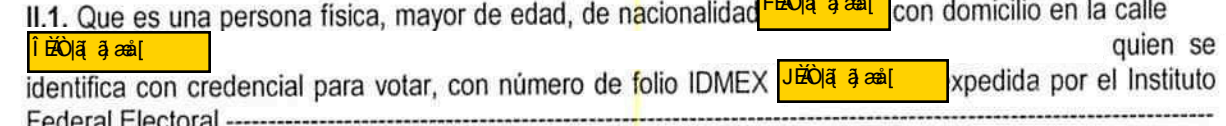

Pino Suárez 254, Centro Histórico C.P. 44100, Guadalajara, Jalisco, México 12018300 www.guadalajara.gob.mx

análogas.------

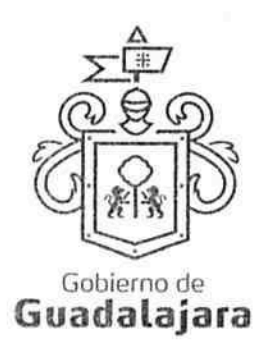

II.2. Que cuenta con las facultades necesarias para comparecer a la celebración del presente convenio y obligarla en los términos que en él se consignan. II.3.- Que cuenta con Registro Federal de Contribuyentes OOVI FÍ BOIA a anti-II.4.- Que conoce la reglamentación municipal que regula la celebración de eventos como el que pretende realizar y está enterado de los requisitos que deben satisfacer para su realización y las obligaciones que ésta le impone a su cargo.---------------<mark>-</mark>------------------

II.5.- Que cuenta, en su caso, con todas las licencias, permisos y/o derechos que en materia de propiedad intelectual se requieren para llevar a cabo la celebración del evento que pretende realizar, tales como: derechos de autor; así como el uso de signos distintos, tales como: nombres comerciales, avisos comerciales y/o marcas que se utilizarán en la publicidad del evento.---------------------------

II.6. Que tiene la necesidad de llevar a cabo un evento en Teatro Jaime Torres Bodet, en virtud de que pretende realizar el evento cuyas características se describen en la cláusula primera del presente 

Declaran "LAS PARTES" que se reconocen la personalidad con la que comparecen a la celebración del presente convenio y están dispuestos a sujetarse a las condiciones y obligaciones del mismo, al tenor de las siguientes-----------------------

## **CLÁUSULAS:**

PRIMERA.- OBJETO.-"LAS PARTES" manifiestan su conformidad que el uso de "EL TEATRO" se destinará exclusivamente a la realización de la temporada de la obra de teatro para niños "CAMINO A CASA", a celebrarse los domingos 15, 22 y 29 de mayo del 2016, con un horario de las 13:00 a las 15:00 horas --------------------

SEGUNDA.- OBLIGACIONES DE "EL COLABORADOR".- Se compromete a: -------------------

"EL COLABORADOR" no podrá realizar el evento en fechas u horarios diferentes a las establecidas en párrafo anterior, salvo previo acuerdo que por escrito otorguen las 

GEAO |a aj æå[

oustrucción

de Comunidac

- En caso de que "EL COLABORADOR" no realice el evento señalado en el día y horario establecidos, este perderá en su perjuicio el uso que por virtud de este convenio se le había concedido, debiendo cumplir de todas formas con las obligaciones de pago y
- El horario en que "EL COLABORADOR" podrá disponer de las instalaciones para realizar las actividades de montaje, desmontaje, ensayos y presentación de "EL EVENTO" será de las 10:00 (diez horas) hasta las 15:00 (quince horas), de los días 10, 17 y 24 de abril del año en curso, debiendo desalojar las instalaciones de "EL TEATRO" a las 16:00 (dieciséis horas) de los días señalados en la cláusula primera de este instrumento.---------
- "EL COLABORADOR" es responsable de la seguridad de los artistas, así como de todos los participantes en las actividades programadas, asimismo el adecuado uso y protección de los artistas de "EL TEATRO"; quedando como responsable el C. Irma Sofia Vázquez Olmos.------------

Pino Suárez 254, Centro Histórico C.P. 44100, Guadalajara, Jalisco, México 12018300 www.guadalajara.gob.mx

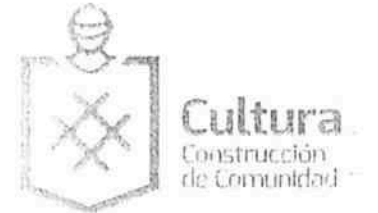

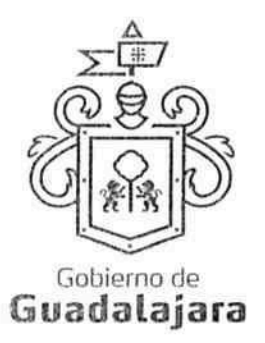

DÉCIMA TERCERA.- NULIDAD CLÁUSULA.- Si alguna de las disposiciones contenidas en el presente convenio, llegara a declararse nula por alguna autoridad, tal situación no afectará la validez y exigibilidad del resto de las disposiciones establecidas en este convenio.-----------------

DÉCIMA CUARTA.- AVISOS O NOTIFICACIONES.- Para todos los efectos que haya lugar a notificaciones o avisos derivados del presente convenio, estos se efectuarán por escrito en los domicilios que se han señalado en las declaraciones o en el domicilio que en su momento se notifique por escrito a 

DÉCIMA QUINTA.- USO DE TÍTULOS EN LAS CLÁUSULAS.- Los títulos o encabezados en las cláusulas, inciso o apartado de este convenio, se utilizarán únicamente para facilitar la lectura de sus disposiciones y en nada afecta, restringe, limita o amplian el alcance legal o contenido juridico de las respectivas cláusulas.--------------------

DÉCIMA SEXTA.- SOLUCIÓN DE CONTROVERSIA.- "LAS PARTES" manifiestan que el presente convenio lo celebran sin coacción, dolo, violencia, lesión, mala fe, o cualquier otro vicio en el consentimiento que pudiera afectar su validez. Toda controversia e interpretación que se derive del mismo, será resuelta por el acuerdo de entre "LAS PARTES", debiendo quedar registro de tal acuerdo.---

DÉCIMA SÉPTIMA.- JURISDICCIÓN.- Lo no previsto por el presente convenio se regirá por la legislación aplicable en la materia y en el caso de alguna discrepancia sobre su interpretación o cumplimiento, de no mediar acuerdo, "LAS PARTES" se someten a la jurisdicción y competencia de los Tribunales Competentes del Primer Partido Judicial del Estado de Jalisco, con domicilio en esta Ciudad, renunciando expresamente a cualquier otro fuero en razón de sus domicilios presentes o futuros, que pudieran corresponderles.---------

Leído que fue el presente convenio por "LAS PARTES", y enteradas de su contenido, alcances y consecuencias legales y ante la presencia de los testigos de asistencia que dan fe, y las personas que en el intervinieron y quisieron hacerlo, firman al calce y al margen, imprimiéndose por triplicado en Guadalajara, Jalisco, el día 13 de mayo del 2016.--------

FGEAO |a[ a]æå[

"EL MUNICIPIO"

ING. ENRIQUE ALFARO RAMÍREZ. PRESIDENTE MUNICIPAL

LIC. ANNA BÁRBARA CASILLAS GARCÍA. SÍNDICO MUNICIPAL

Pino Suárez 254, Centro Histórico C.P. 44100, Guadalajara, Jalisco, México 12018300 www.guadalajara.gob.mx

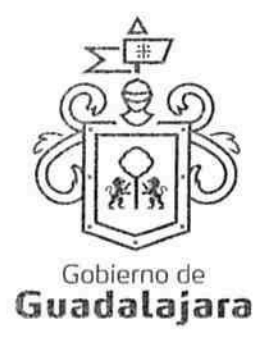

"EL COLABORADOR"

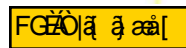

C. IRMA SOFIA VÁZQUEZ OLMOS

**TESTIGOS** 

C.P. JUAN PARTIDA MORALES **TESORERO MUNICIPAL** 

DIRECTORA DE CULTURA.

MTRA. SUSANA CHAVEZ BRANDON.

Um

LAS PRESENTES FIRMAS, FORMAN PARTE FINAL DEL CONVENIO DE COLABORACIÓN CELEBRADO ENTRE EL MUNICIPIO DE GUADALAJARA POR CONDUCTO DE SU AYUNTAMIENTO Y LA C. IRMA SOFÍA VAZQUE OLMOS RIVERA, PARA LA REALIZACIÓN DE LA TEMPORADA DEL EVENTO DENOMINADO "CAMINO A CASA", EN EL TEATRO JAIME TORRES BODET, A CELEBRARSE LOS DÍAS DOMINGOS 15, 22 Y 29 DE MAYO DEL 2016 A LAS EL CUAL CONSTA DE 07 (SIETE) HOJAS VALIDADAS POR SU ANVERSO INCLUYENDO ESTA. 13:00 HORAS.

Pino Suárez 254, Centro Histórico C.P. 44100, Guadalajara, Jalisco, México 1201 8300 www.guadalajara.gob.mx

Construcción

de Comunidad